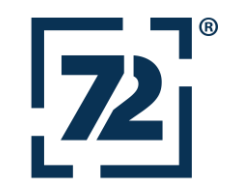

### Single Page Applications without REST API

Simon Martinelli Twitter: @simas\_ch

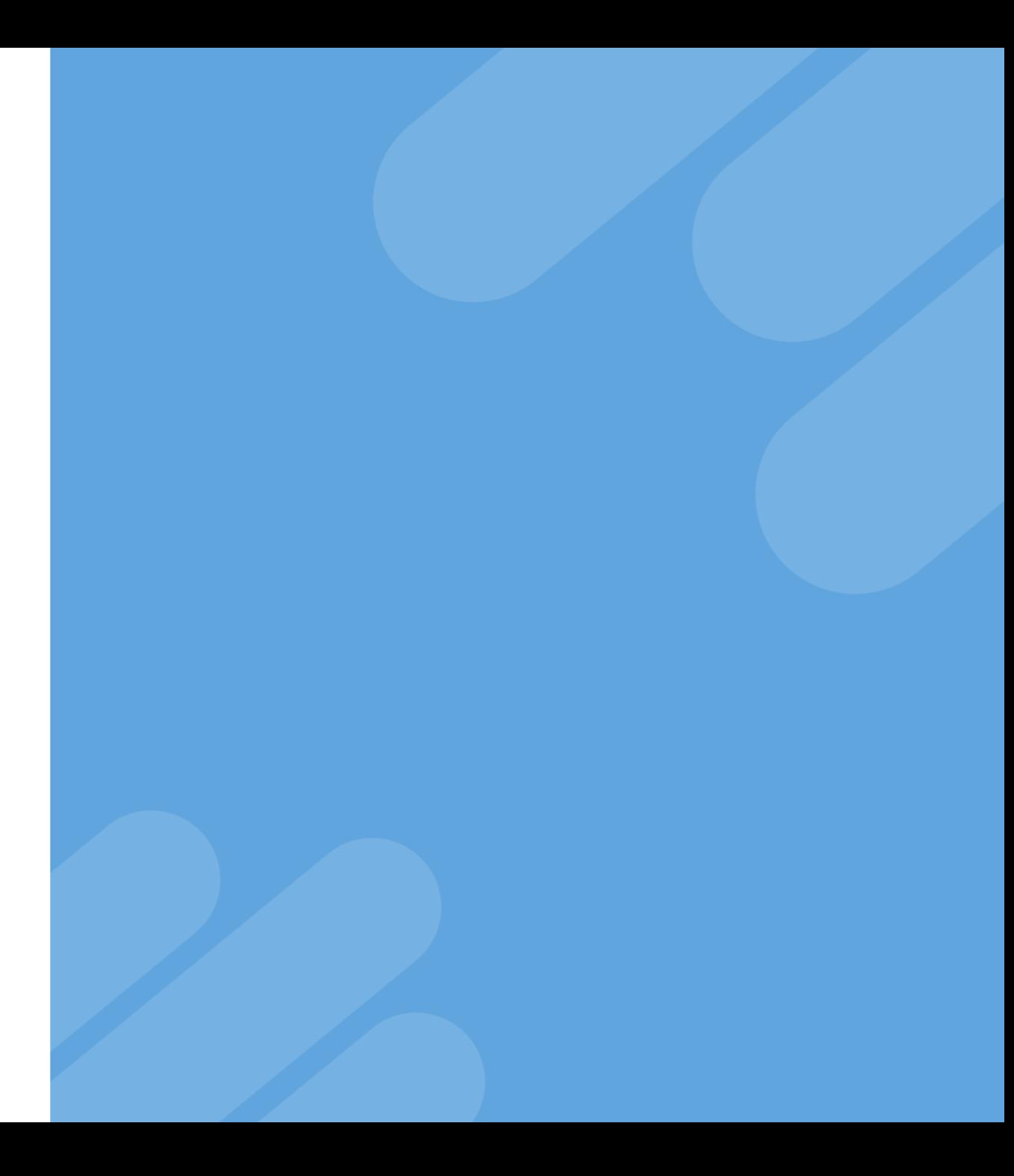

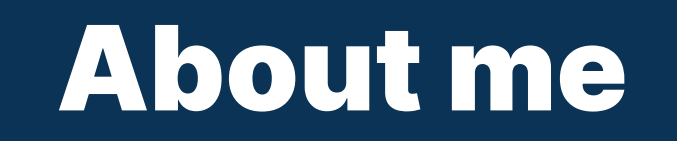

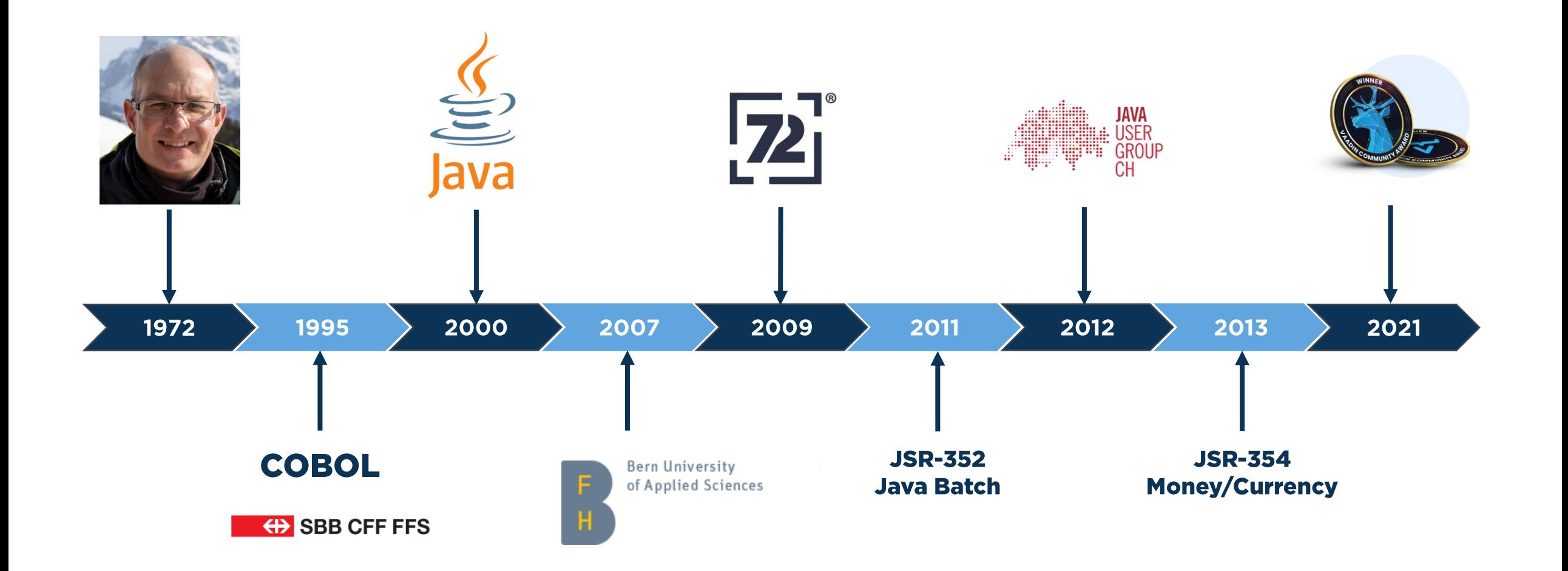

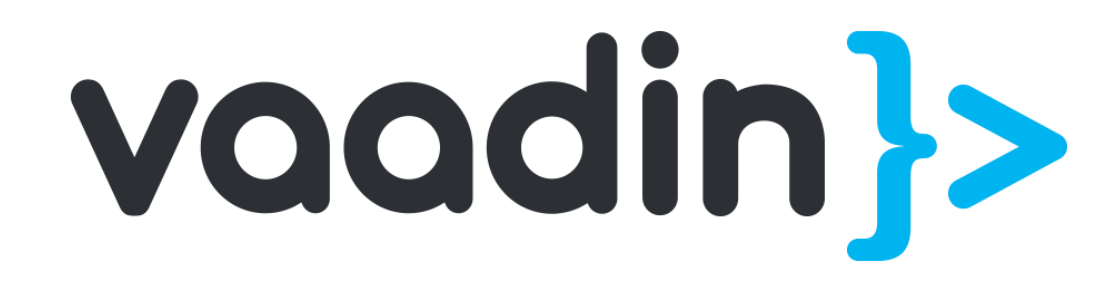

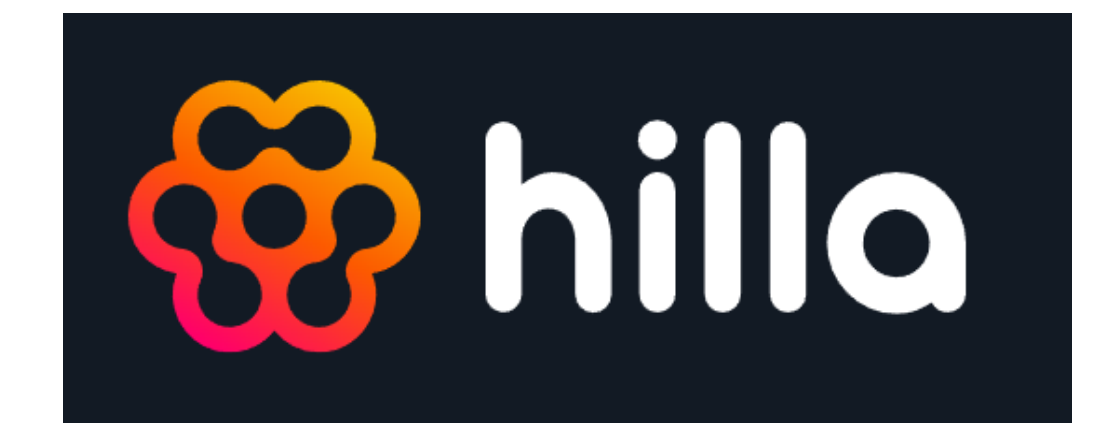

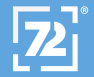

# Why Vaadin?

- A great fit for data-centric business applications
- Has a rich component model
- Brings everything you need for this type of application, • Grids with paging, sorting and filtering
	- Forms with validation and conversion

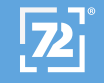

# Vaadin as we know it

```
@Route
public class HelloView extends VerticalLayout {
    public HelloView() {
        TextField textField = new TextField("Your Name");
        Label label = new Label();
        Button button = new Button("Greet", 
                      e -> label.setText("Hello, " + textField.getValue()));
        add(textField, label, button);
    }
```
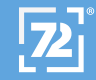

}

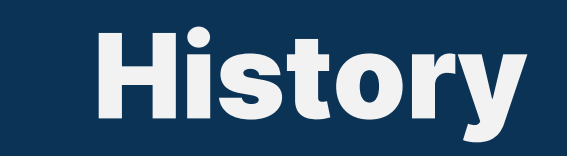

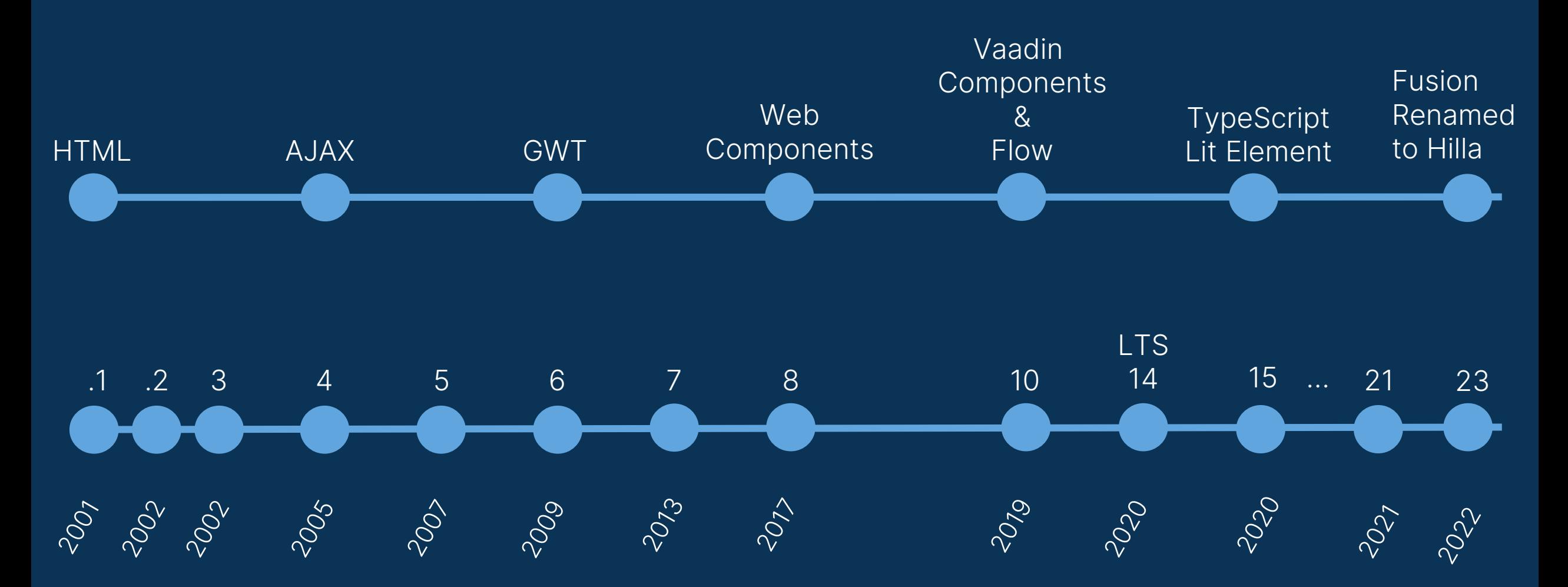

## Web Components?

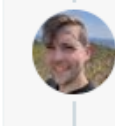

Alex Russell @slightlylate · 11 Std. Fun fact: if you use Edge, Chrome, or Firefox, you're using web components.

We build parts of browser UI with them, and Firefox is 100% WC.

Edge is even going to rip out the bits of React that got introduced. We found it far too slow.

- Web Components allowing you to create reusable custom elements and utilize them in your web apps.
	- Custom elements: A set of JavaScript APIs
	- Shadow DOM: To keep an element's features private, so they can be scripted and styled without the fear of collision with other parts of the document.
	- HTML templates: These can then be reused multiple times as the basis of a custom element's structure.

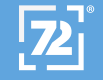

7

### Vaadin Architecture

• Browser **WEB COMPONENTS** HTML TEMPLATES **THEME** XHR or Web Automated communication Connection • Application server Vaadin Application (HttpServlet) **COMPONENTS** HTML TEMPLATES **THEME** Built-in or custom UI Components Optional layouting with HTML Built-in or custom CSS USER INTERFACE CODE Your user interface logic • Back end Same or different application server or multiple microservices PERSISTENCE **BUSINESS LOGIC** 

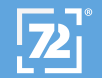

## Vaadin

- Type-safe Java-UI-Component-API on the server side
- Uses Web Components
- No REST API necessary
	- Direct acces from UI code to services and repositories

#### • Bi-directional Data Binding

• If the user interface changes on the client or the server, the changes are automatically applied to the other side

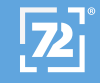

### Hilla Architecture

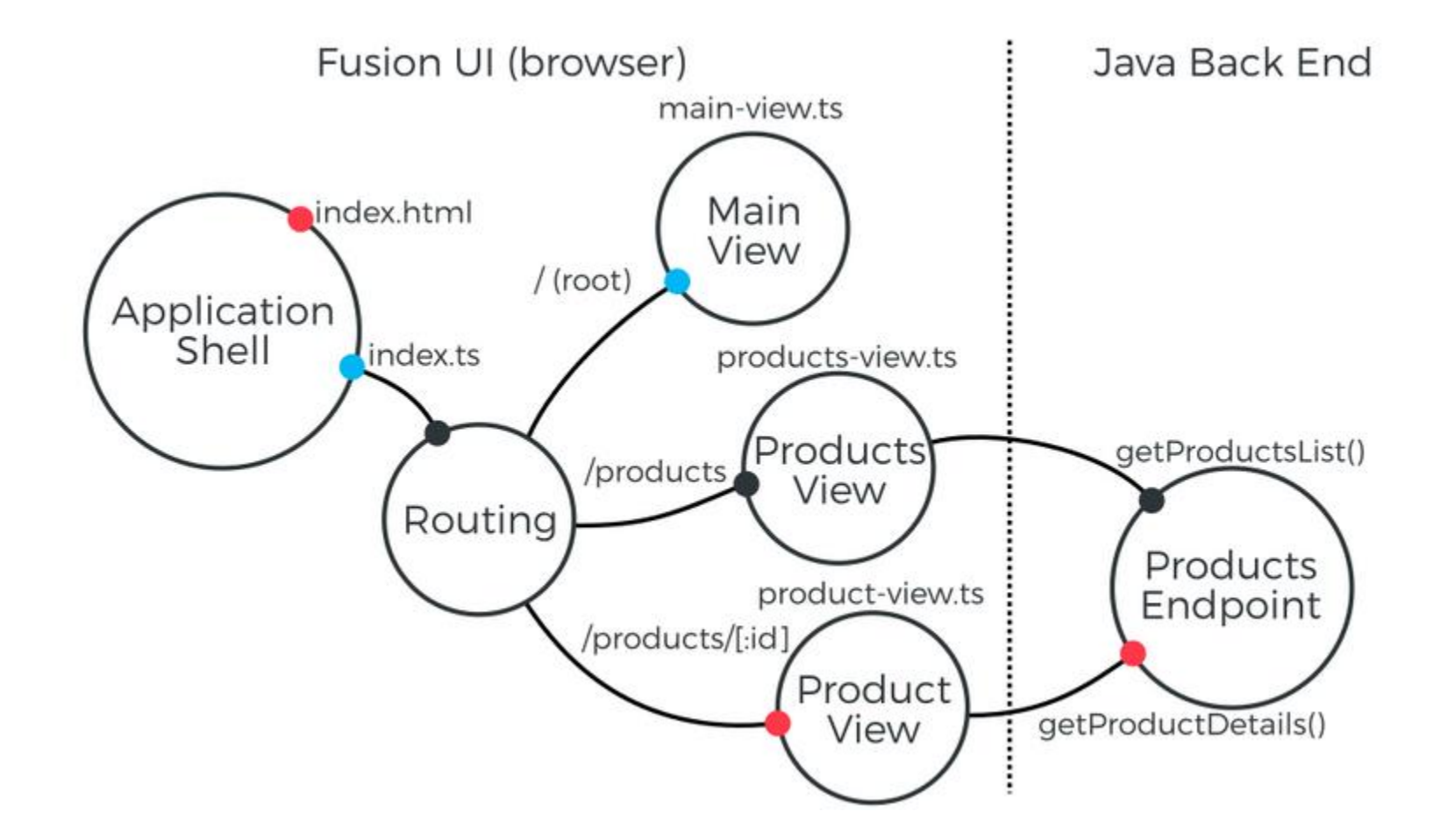

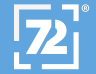

### Hilla

#### • Integrates a Spring Boot Java backend with a reactive TypeScript frontend

- Build UIs from web components
- Use a reactive programming model for updating the UI
- Use routing to display views and resources

#### • No REST-API necessary

- REST API and client code are generated
- Manage security on the server-side

#### • Fully stateless

• TypeScript views can be loaded without creating a server session

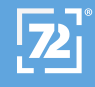

# What is Lit?

- Lit is a simple library for building fast, lightweight web components
- At Lit's core is a boilerplate-killing component base class that provides **reactive** state, scoped styles, and a declarative template system that's tiny, fast and expressive
- <https://lit.dev/>

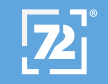

### Frontend Example

```
@customElement('hello-world-view')
export class HelloWorldView extends View {
  name = '';
  render() {
    return html`
      <vaadin-text-field label="Your name" @value-changed=${this.nameChanged}>
      </vaadin-text-field>
      <vaadin-button @click=${this.sayHello}>Say hello</vaadin-button>
    `;
  }
  nameChanged(e: CustomEvent) {
    this.name = e.detail.value;
  }
  sayHello() {
    showNotification(`Hello ${this.name}`);
  }
}
```
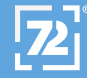

## Endpoints are secure by default

```
@Endpoint
public class MyEndpoint {
  @PermitAll
  public void permittedToAllMethod() {
    // Any authenticated user can access
  }
  @RolesAllowed("ROLE_ADMIN")
  public void permittedToRoleMethod() {
    // Only users with admin role can access
  }
}
```
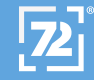

# Vaadin or Hilla?

- Vaadin for full-stack development with Java
- **Hilla** if you want to avoid server state

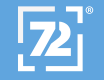

### Let's see some code

#### [https://hilla.dev](https://hilla.dev/)

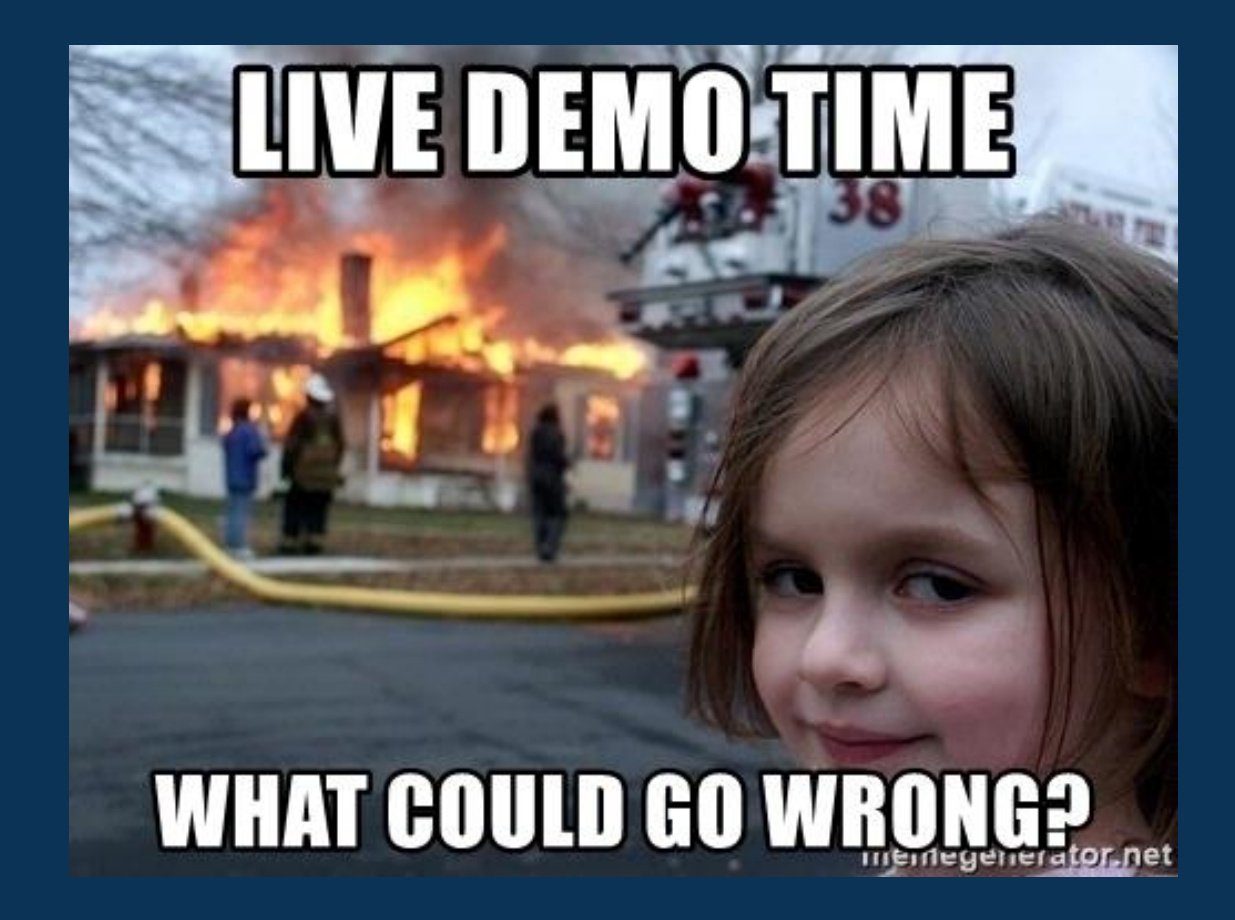

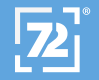

# Conclusion

- With Hilla you don't have to care about client -server communication
- You can concentrate on building the application because the build just works
- You get a single deployment which is in many cases very convenient

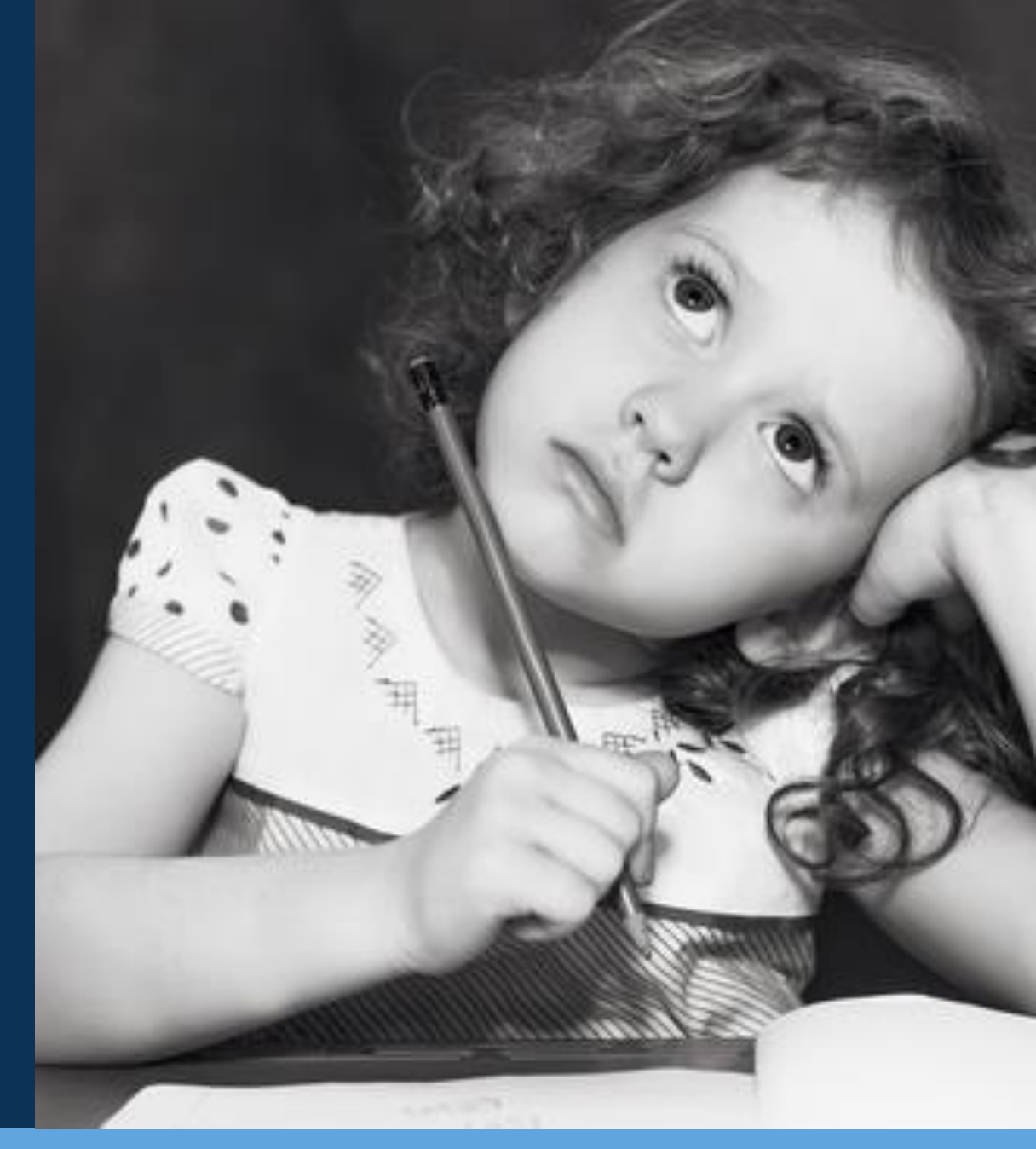

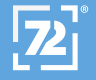

### Let's Keep in Touch

Blog martinelli.ch Twitter @simas\_ch LinkedIn.com/in/simonmartinelli/

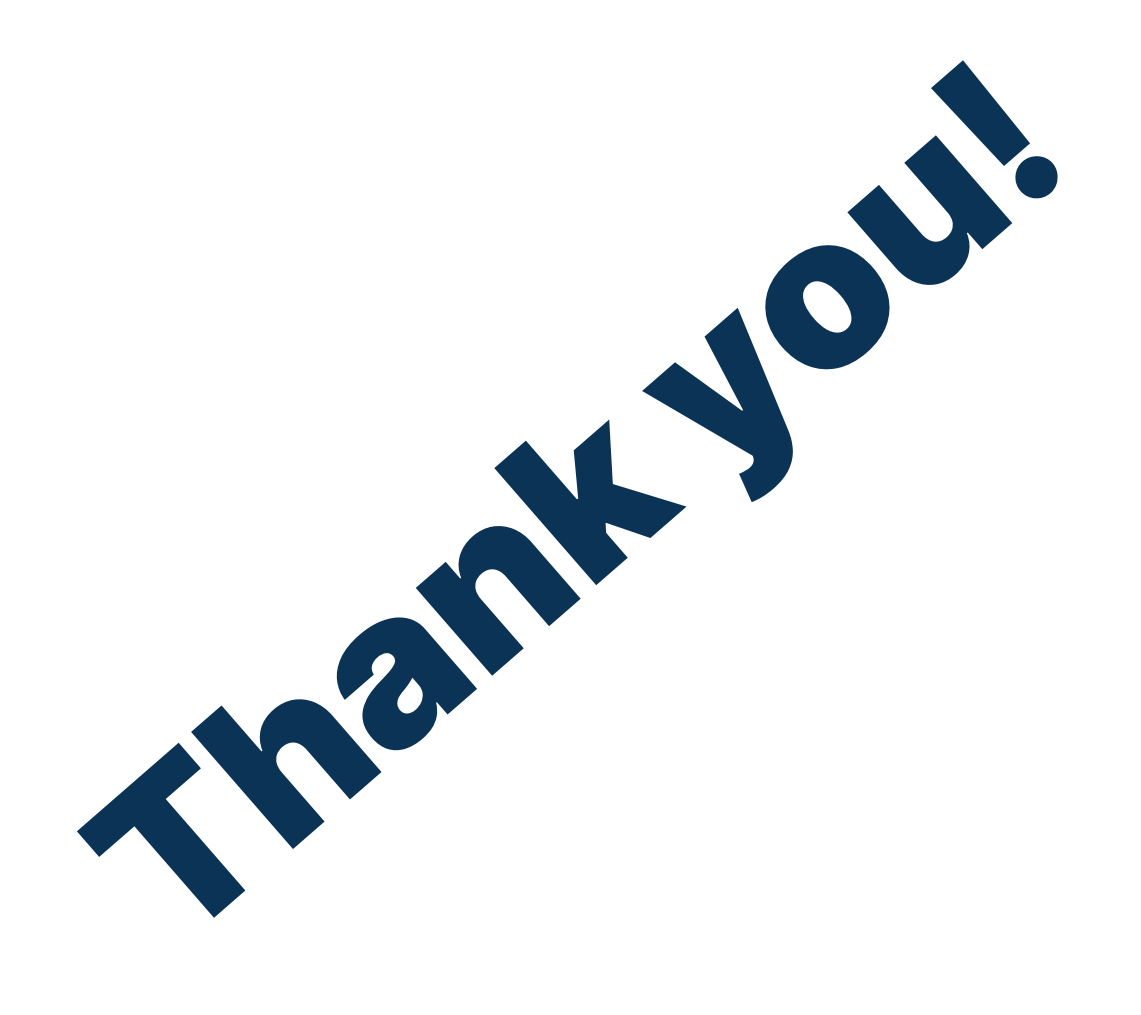

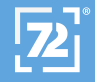